### **AutoCAD Crack License Code & Keygen For PC [March-2022]**

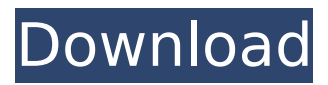

History AutoCAD For Windows 10 Crack was first released in December 1982 as a desktop app running on microcomputers with internal graphics controllers. Before AutoCAD was introduced, most commercial CAD programs ran on mainframe computers or minicomputers, with each CAD operator (user) working at a separate graphics terminal. AutoCAD is a menu-driven Windows program, and runs as a "graphical application" on Windows computers with Graphical User Interface (GUI). It can be used on top of a Windows command shell without running as a desktop app. The graphic interface includes a user-friendly mouse-based user interface, where the icons represent the objects on the screen. The mouse can be

used to manipulate them and to draw, move, rotate and scale the objects. For example, there are draw and edit icons in the toolbar. To perform a click or drag action with the mouse, the pointer is moved onto an object and the corresponding action is automatically executed on the object. For example, a circular arc is drawn by clicking on a point in a drawing canvas and dragging to draw a circle. Editor With the commercial release of AutoCAD, the Draw commands were changed into the Edit commands. Now, instead of creating the drawings from scratch, users could edit the drawings and shapes, such as lines, curves, circles, arcs, text, and dimensions of shapes, by modifying the existing shapes in the drawing. The software supports the following drawing commands: Applies a specified command

# to the object, such as a command found on the menu bar. For example, selecting

the Contour option in the View menu and pressing Enter is equivalent to pressing the F3 key on the keyboard. Creates the specified object, such as a circle. A circle is formed when the points on the screen are connected by the shortest line between the two points. Creates a number of objects. These objects can be created by pressing the Enter key, and then choosing from a list of available commands. For example, pressing the Enter key followed by the Enter key will create two circles. Draws a line or curve between two points. The first point can be specified by selecting one of the points on the canvas and pressing the Enter key. The second point is the second mouse button click on the canvas. Draws a polyline or polyline arc. The first point can

### be specified by selecting one of the points on the canvas and pressing the Enter key. The second point is

**AutoCAD Crack Free Latest**

See also Comparison of CAD editors for AutoCAD Activation Code Comparison of CAD editors for DraftSight DraftSight Screencast EDA visualization Open source CAD VisViso References Further reading External links Category:Autodesk Category:Computer-aided design software Category:3D graphics software Category:Computer-aided design software for Windows Category:Computer-aided design software for Linux Category:Computer-aided design software for MacOS Category:Computer-aided design software for iOS Category:Computer-aided design software

## for Android Category:Computer-aided design software for Windows Mobile Category:Computer-aided design software for Windows Phone Category:Computeraided design software for X86 WindowsQ: Is it possible to configure autocomplete in default textbox value field like on Stackoverflow I need to configure autocomplete textbox field in default value field. Is it possible to configure like Stackoverflow? I tried set autocomplete="off" for textbox field but then it worked but when i click on drop down, it's close automatically. I don't want it to close automatically, I need a functionality like on stackoverflow, that when i start typing textbox, drop down opens but not closes automatically. Please help me to resolve this issue. A:

You can set autocomplete="off" in the textbox onfocus event, then set the open

## event of the dropdown to open as well as onclick, this will avoid the auto close. A: I think what you're looking for is "onkeyup" and "autocomplete" attributes. So if you look at this fiddle, notice that the default value of the textbox is "Michael". If you type Michael in it and focus out, the dropdown comes up. If you type ou and focus out, the dropdown does not come up. Here is the code (and fiddle): HTML: Javascript: function autocomplete(el, arr)

{ var i, ca3bfb1094

Open the tool. Choose the orientation you want. When you have selected it, click OK. Click on import image to load the image. Close the tool, the first layer will be automatically added. If you have several layers to add, save them and add the one you want to add. Add the extra grid on each layer. Select the bottom layer to move it up. If you want to move the top layer down, select the top layer and then click on the down arrow to move it down. Add a black stroke to the bottom layer of the image. Close the tool, and create a mirror if you want. Add a background to each layer you have created. With the new layer at the top and the new layer below, merge the top one with the bottom one. You now have the new layer as the

background layer. You can now add the text. With the new layer at the top, merge it with the bottom one. The text will now be merged with the bottom layer. You can now change the text, and you have now the new layer as the background. You can now add the text and any other element you want. You may have received an email inviting you to a meeting on EWS credit risk. There is an important agenda item on this meeting. Attached to this email is the agenda of the meeting. Please take a few moments to review the agenda, and then let me know if you are able to attend the meeting on May 16. Date: Tuesday, May 16, 2001 Time: 8:30 - 11:30 a.m. Location: The Forum (3 Allen Center, 12th floor) 300 Valley Rd., 6th floor conference room (use the reserved parking lot) Agenda: 1. Credit Limit Policy. We will consider a credit limit policy. An

ENA credit limit is the credit limit that ENA can establish for its own trading activities. In effect, the credit limit is a threshold level of credit risk beyond which ENA cannot trade without the consent of its counterparty. 2. Stress Testing.  $ENAT$ ,

**What's New in the?**

Convert to Autodesk DWG, DWF, DWI, or DGN: Use the Export To CAD feature to quickly convert your raster images to a DWG, DWF, DWI, or DGN file. Use the Import CAD feature to import a DWG, DWF, DWI, or DGN file directly into your drawing. Access and Review Digital Signatures: Make sure the digital signature is valid before sending to a printer or vendor. Design with a renewed sense of urgency Use the new Markup Assist feature to seamlessly import and

incorporate feedback into your designs. Time for an update AutoCAD is celebrating its 20th birthday with a number of enhancements. We have new models, design surfaces, and more. Do not worry if you do not have the latest AutoCAD and you will not lose any functionality. As usual, AutoCAD remains backward compatible. And there are no large system changes to update, just a number of small features. What's new in AutoCAD 2023 Design Surfaces and User Interface Some of the user interface changes have been made based on user input and the feedback we have received. We hope these changes will make your life easier. The New Markup Assist Feature To automatically import feedback and incorporate it into your drawing, we have a new Markup Assist feature. This feature is not only useful in the Enterprise project

environment, but it can also be used in any CAD system, such as AutoCAD LT, AutoCAD R20, AutoCAD MEP, AutoCAD GO, and AutoCAD Civil 3D. With the Markup Assist feature, you can import marked-up drawings or files directly into your drawing and automatically incorporate them into the current drawing. You can also send the markedup files to a customer for approval before sending to the print shop or vendor. The Markup Assist feature is a valuable tool for product managers, designers, and engineers. Marked-up models and drawings are not only easy to import into AutoCAD, but they also allow you to make more accurate changes to your designs without having to draw or redraw everything. This increases the efficiency of your design team and reduces the chances for errors in your product.

### Markup Assist and Raster Graphics Before the release of AutoCAD in 1993

**System Requirements For AutoCAD:**

See the system requirements page for the full list of hardware and software requirements. Supported operating systems: - OS X (10.8 through 10.11) - Windows 10 - Linux - FreeBSD - macOS High Sierra - Android - iOS (10.2+) - Windows Phone 8.1 or later (Ex. Windows Phone 10) - Windows 8.1 or later (Ex. Windows Phone 8.1) - Windows 7 or later (Ex. Windows Phone 7.

### Related links:

<http://montehogar.com/?p=42231> [https://cafevalentustienda.com/wp](https://cafevalentustienda.com/wp-content/uploads/2022/07/AutoCAD__Crack_Free_Registration_Code_Download_3264bit.pdf)content/uploads/2022/07/AutoCAD Crack Free Registration Code Download 3264bit.pdf <https://www.theconstitutionalcitizen.com/autocad-crack-free/> <https://juncty.com/wp-content/uploads/2022/07/AutoCAD-2.pdf> <https://www.alnut.com/autocad-crack-activator/> <https://img.creativenovels.com/images/uploads/2022/07/AutoCAD-4.pdf> <https://classifieds.cornerecho.com/advert/autocad-20-1-crack-with-keygen/> <http://realslant.com/?p=18940> [https://www.rhodiusiran.com/wp-content/uploads/2022/07/AutoCAD\\_Crack.pdf](https://www.rhodiusiran.com/wp-content/uploads/2022/07/AutoCAD_Crack.pdf) <https://skilled-space.sfo2.digitaloceanspaces.com/2022/07/AutoCAD-7.pdf> <https://www.carmarthendragons.co.uk/wp/advert/autocad-crack-2/>

<https://yourdailyhome.com/2022/07/23/autocad-crack-activation-code-download-for-windows/> <https://ventanasantiruido.info/2022/07/23/autocad-crack-full-product-key-download-mac-win/> [https://kulturbon.de/wp-content/uploads/2022/07/AutoCAD\\_\\_Download-3.pdf](https://kulturbon.de/wp-content/uploads/2022/07/AutoCAD__Download-3.pdf) <https://llrmp.com/wp-content/uploads/2022/07/esbhast.pdf>

<https://healinghillary.com/autocad-2017-21-0-crack-license-code-keygen-free-download/> [https://supermoto.online/wp-content/uploads/2022/07/AutoCAD\\_Crack\\_2022.pdf](https://supermoto.online/wp-content/uploads/2022/07/AutoCAD_Crack_2022.pdf) <https://www.bellove.be/wp-content/uploads/2022/07/autocad-1.pdf>

<http://mysquare.in/?p=70450>

<https://www.encremadas.com/wp-content/uploads/2022/07/joeljys.pdf>